<<PowerBuilder >>

书名:<<PowerBuilder案例开发集锦>>

- 13 ISBN 9787121075513
- 10 ISBN 7121075512

出版时间:2009-1

页数:407

PDF

更多资源请访问:http://www.tushu007.com

PowerBuilder Sybase

PowerBuilder

 $\blacksquare$  FowerBuilder

PowerBuilder PowerBuilder PowerBuilder PowerBuilder PowerBuilder PowerBuilder

PowerBuilder<br>https://www.powerBuilder.com/werScript.com/werScript.com/werScript.com/werScript.com/wer8uilder/<br>PowerBuilder

PowerBuilder

PowerScript

PowerBuilder

PowerBuilder<br>PowerBuilder<br>Exponential PowerBuilder PowerBuilder PowerBuilder

PowerBuilder

 $\kappa$ 

PowerBuilder

<<PowerBuilder >>

PowerBuilder

PowerBuilder

PowerBuilder

PowerBuilder PowerBuilder Sybase

## <<PowerBuilder >>

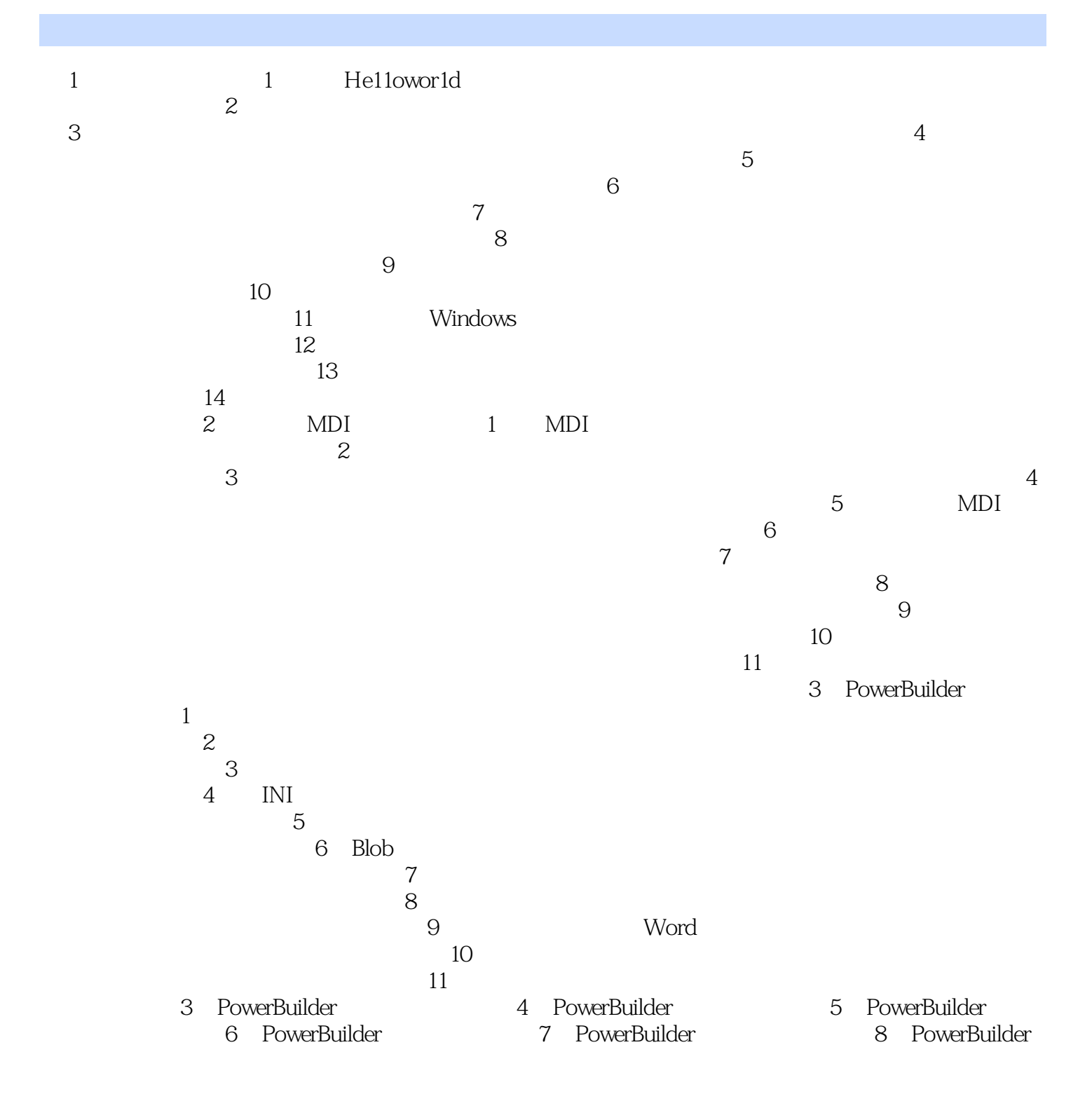

## <<PowerBuilder >>

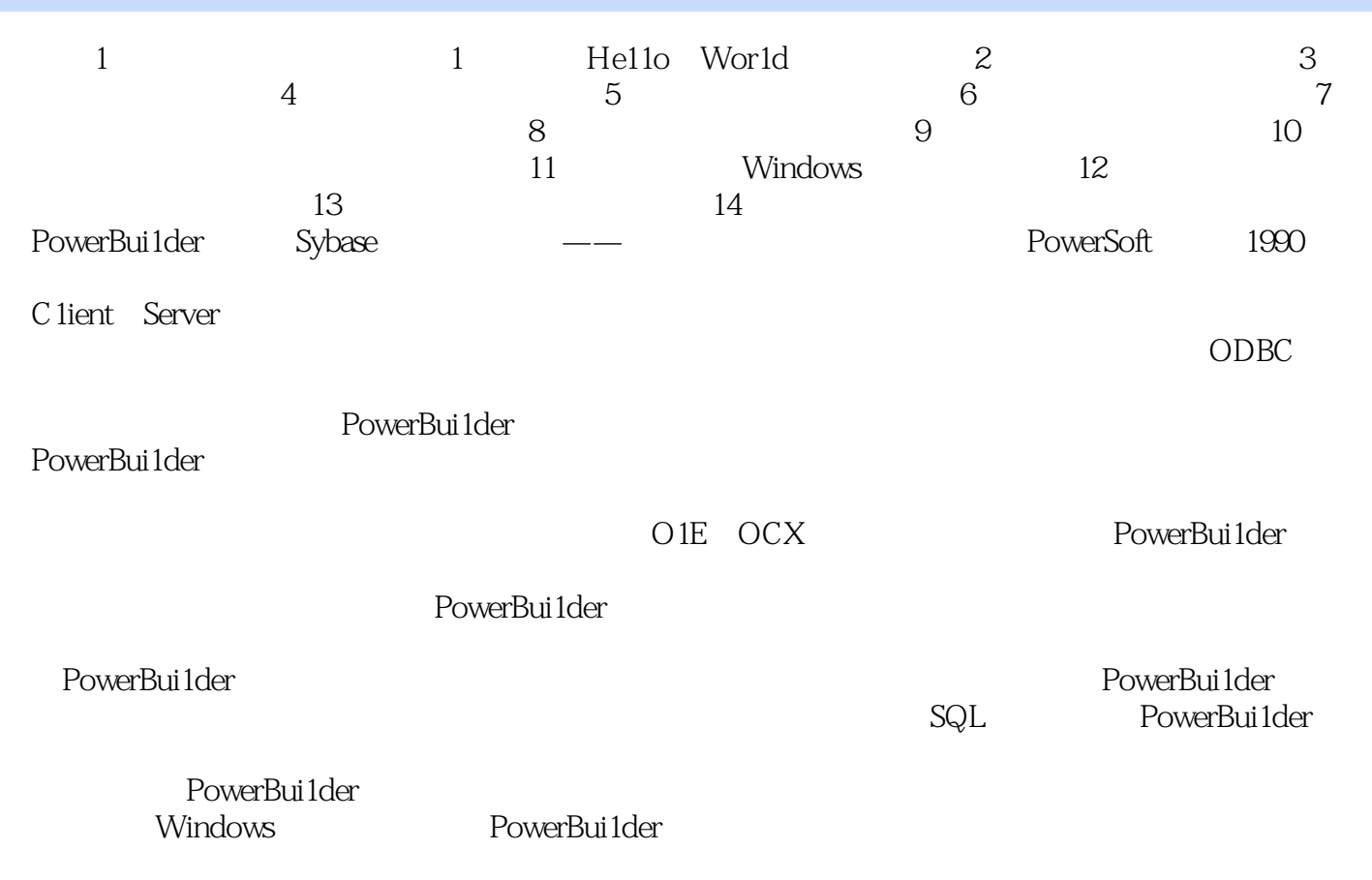

PowerBui1der

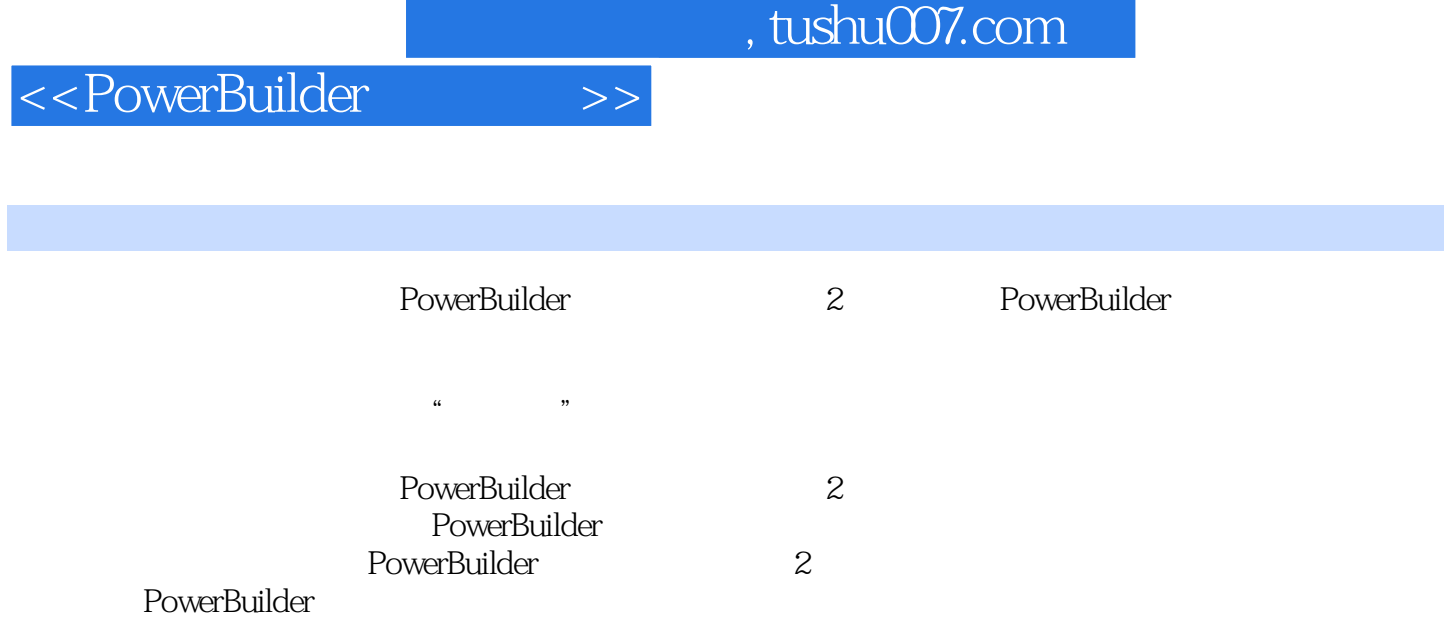

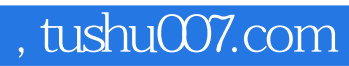

<<PowerBuilder >>

本站所提供下载的PDF图书仅提供预览和简介,请支持正版图书。

更多资源请访问:http://www.tushu007.com